# Similarity Search Set Similarity Join

#### Nikolaus Augsten

nikolaus.augsten@plus.ac.at Department of Computer Science University of Salzburg

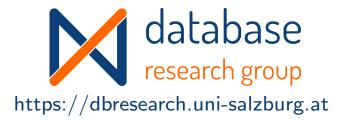

WS 2023/24

Version January 10, 2024

#### Outline

- Filters for the Set Similarity Join
  - Motivation
  - Signature-based Filtering
  - Signatures for Overlap Similarity
  - Signatures for Hamming Distance
- 2 Implementations of Set Similarity Joins
  - Other Similarity Functions
  - Table of Set Similarity Join Algorithms and their Signatures
- 3 Conclusion

#### Outline

- Filters for the Set Similarity Join
  - Motivation
  - Signature-based Filtering
  - Signatures for Overlap Similarity
  - Signatures for Hamming Distance
- 2 Implementations of Set Similarity Joins
  - Other Similarity Functions
  - Table of Set Similarity Join Algorithms and their Signatures
- 3 Conclusion

# Application Scenario

- Scenario: A social network company stores user interests.
- Example: user table with interests:

R id interests name {bouldering, biking, swimming} Sebastian S {bouldering, swimming, guitar, singing} Nathan n **Philippides** {hiking, running} p {bouldering, hiking, running} Maria m {bouldering, skiing, hiking} Rosa

Task: Recommend new friends based on similar interests!

#### Notation

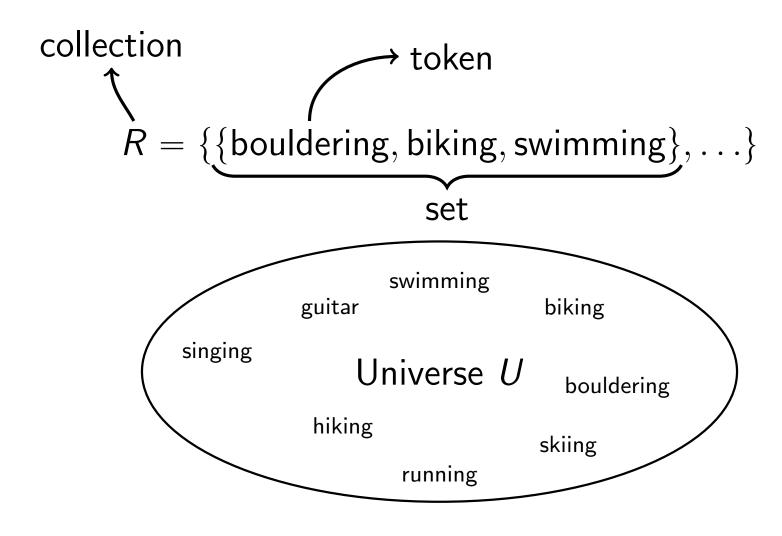

### Measuring Similarity of Sets

- Goal: measure the similarity of two sets r, s
- Similarity Function:
  - Sim(r, s) is high for similar sets, low for dissimilar sets
  - Example: Overlap  $|r \cap s|$
- Distance Function:
  - Dis(r, s) is *low* for similar sets, *high* for dissimilar sets
  - Example: Hamming distance  $|r \triangle s| = |(r \backslash s) \cup (s \backslash r)| = |r \cup s| |r \cap s|$
- Example:

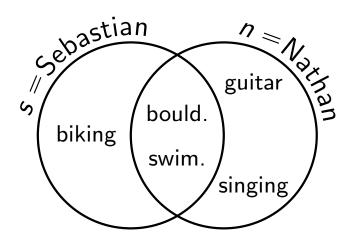

$$|s \cap n| = 2$$

$$|s\triangle n|=3$$

#### The Join Approach

Solution: Compute the set similarity join

#### Definition (Set Similarity Join)

Given two collections of sets R and S, the set similarity join computes

$$R \stackrel{\sim}{\bowtie} S = \{(r, s) \in R \times S \mid Sim(r, s) \geqslant t\}$$

for a similarity function Sim or

$$R \overset{\sim}{\bowtie} S = \{(r, s) \in R \times S \mid \mathsf{Dis}(r, s) \leqslant t\}$$

for a distance function Dis and threshold t.

- Naive Approach:
  - 1. Compute all pairs  $R \times S$
  - 2. Test if  $Sim(r, s) \ge t$  or  $Dis(r, s) \le t$  on each tuple

### Naive Join Example

• Example: self-join  $R \bowtie R$ , overlap similarity, threshold t=2

| id | name        | interests                               |
|----|-------------|-----------------------------------------|
| S  | Sebastian   | {bouldering, biking, swimming}          |
| n  | Nathan      | {bouldering, swimming, guitar, singing} |
| p  | Philippides | $\{hiking, running\}$                   |
| m  | Maria       | {bouldering, hiking, running}           |
| r  | Rosa        | {bouldering, skiing, hiking}            |

$$R \stackrel{\sim}{\bowtie} R = \{(s,n),(p,m),(m,r)\}$$

• 10 (non-reflexive, non-symmetric) comparisons!

#### Demonstration

- Experiment: Naive approach
  - self-join with varying |R|
  - average set size 10
  - universe size 1000, uniformly distributed
  - overlap similarity with threshold t = 4

| R      | #comparisons   | runtime [s] |
|--------|----------------|-------------|
| 1000   | $5 \cdot 10^5$ | 0.022       |
| 10000  | $5 \cdot 10^7$ | 2.288       |
| 100000 | $5 \cdot 10^9$ | 218.773     |

Motivation

- A *single* similarity computation is fast ( $\approx$ 150 CPU cycles)
- But the search space grows fast:  $\Theta(|R|^2)$

#### Outline

- Filters for the Set Similarity Join
  - Motivation
  - Signature-based Filtering
  - Signatures for Overlap Similarity
  - Signatures for Hamming Distance
- Implementations of Set Similarity Joins
  - Other Similarity Functions
  - Table of Set Similarity Join Algorithms and their Signatures
- 3 Conclusion

### Reducing the Search Space using Filters

- Filtering: Reduce the search space by removing dissimilar pairs of sets
- Set similarity Join: Most filters are signature-based

#### Definition (Signature Scheme)

A signature scheme Sign is a function that maps a set of tokens to a set of signatures such that for any two sets of tokens, r and s:

$$Sim(r, s) \geqslant t \Rightarrow Sign(r) \cap Sign(s) \neq \emptyset$$

for a similarity function Sim and

$$\mathsf{Dis}(r,s) \leqslant t \Rightarrow \mathsf{Sign}(r) \cap \mathsf{Sign}(s) \neq \emptyset$$

for a distance function Dis.

Intuition: Similar sets share at least one signature.

### Signature-based Set Similarity Join

- Idea: Similar sets share signatures.
  - 1. Find all pairs sharing signatures (candidates)
  - 2. Test if  $Sim(r, s) \ge t$  or  $Dis(r, s) \le t$  on each tuple
- How do we find pairs sharing signatures?
  - 1. Compute all pairs  $R \times S$
  - 2. Test if  $Sign(r) \cap Sign(s) \neq \emptyset$  on each tuple
- Likely slower than naive approach!
- Index: Build a simple index to find sets for each signature

#### Inverted-list Index

- Inverted-list Index: Stores mappings from content (e.g., signatures) to locations (e.g., sets)
  - 1. Compute signatures Sign(s) for set s
  - 2. Store a pointer to s in the list  $I_{sig}$  of each signature  $sig \in Sign(s)$
- Example:

$$R = \{s_1, s_2, s_3, s_4\}$$
 $Sign(s_1) = \{\star, \spadesuit\}$ 
 $Sign(s_2) = \{\circ, \clubsuit, \heartsuit\}$ 
 $Sign(s_3) = \{\circ, \spadesuit, \diamondsuit\}$ 
 $Sign(s_4) = \{\clubsuit, \spadesuit, \heartsuit, \diamondsuit\}$ 

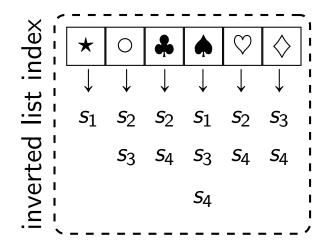

 A good signature scheme is both easy to compute and results in few false positives (= number of unnecessary verifications).

### Signature-based Framework

```
Algorithm 1: Signature-based Framework
Data: Collection R, threshold t
Result: All similar pairs M \subseteq R \times S
I \leftarrow \emptyset // inverted list index
forall s \in S do
                                                                         // indexing
    forall signatures sig \in Sign(s) do
    I_{sig} \leftarrow I_{sig} \cup \{s\}
M \leftarrow \emptyset, C \leftarrow \emptyset
forall r \in R do
                                                                          // probing
    forall signatures sig \in Sign(r) do
      C \leftarrow C \cup \{(r,s) \mid s \in I_{sig}\} 
forall candidate pairs (r, s) \in C do
    M \leftarrow M \cup (r, s) \text{ if } Sim(r, s) \geqslant t (or Dis(r, s) \leqslant t)
return M
```

#### Outline

- Filters for the Set Similarity Join
  - Motivation
  - Signature-based Filtering
  - Signatures for Overlap Similarity
  - Signatures for Hamming Distance
- 2 Implementations of Set Similarity Joins
  - Other Similarity Functions
  - Table of Set Similarity Join Algorithms and their Signatures
- 3 Conclusion

### Identity Signature

Simplest signature scheme (for overlap) is identity (Sign = Id):

$$|r \cap s| \geqslant t \Rightarrow \operatorname{Id}(r) \cap \operatorname{Id}(s) \neq \emptyset$$
  
 $\Leftrightarrow |r \cap s| \geqslant t \Rightarrow |r \cap s| \geqslant 1$  assuming  $t \geqslant 1$ 

- Every token is a signature
- Example:

| id | interests                                          |
|----|----------------------------------------------------|
| S  | { <b>B</b> ould., b <b>l</b> king, s <b>W</b> im.} |
| n  | $\{Bould., sWim., Guitar, Sing.\}$                 |
| p  | $\{ \mathbf{H} iking, \ \mathbf{R} unning \}$      |
| m  | $\{Bould., Hiking, Running\}$                      |
| r  | $\{Bould., sKiing, Hiking\}$                       |

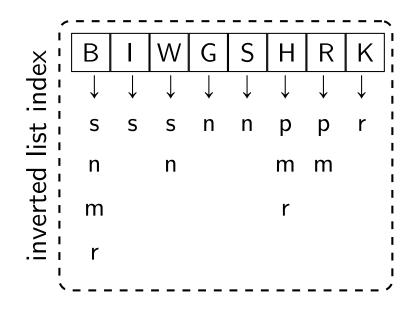

### Identity Signature

Simplest signature scheme (for overlap) is identity (Sign = Id):

$$|r \cap s| \geqslant t \Rightarrow \operatorname{Id}(r) \cap \operatorname{Id}(s) \neq \emptyset$$
  
 $\Leftrightarrow |r \cap s| \geqslant t \Rightarrow |r \cap s| \geqslant 1$  assuming  $t \geqslant 1$ 

- Every token is a signature
- Example:

| id | interests    |
|----|--------------|
| S  | {B, I, W}    |
| n  | {B, W, G, S} |
| p  | {H, R}       |
| m  | {B, H, R}    |
| r  | {B, K, H}    |

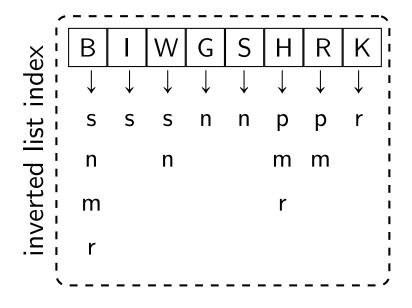

### Identity Signature Example

| id | interests    |
|----|--------------|
| S  | {B, I, W}    |
| n  | {B, W, G, S} |
| p  | {H, R}       |
| m  | {B, H, R}    |
| r  | {B, K, H}    |

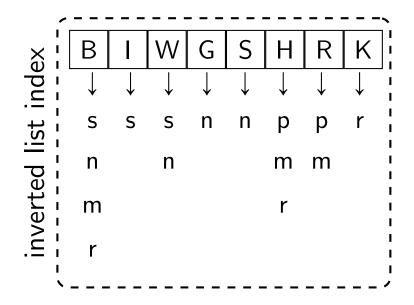

- Probing:
  - 1. Set s:  $C \leftarrow \emptyset \cup \{(s,n),(s,m),(s,r)\}$
  - 2. Set  $n: C \leftarrow C \cup \{(n, m), (n, r)\}$
  - 3. Set  $p: C \leftarrow C \cup \{(p, m), (p, r)\}$
  - 4. Set  $m: C \leftarrow C \cup \{(m,r)\}$
- 8 (non-reflexive, non-symmetric) comparisons!
- Most candidates are the result of the long list B.

#### Demonstration

- Experiment: Identity signature<sup>1</sup>
  - self-join with varying |R|
  - average set size 10
  - universe sizes |U| = 1000 and |U| = 10000, uniformly distributed
  - overlap similarity with threshold t = 4

| R       | U     | #comparisons        | runtime [s] |
|---------|-------|---------------------|-------------|
| 1000    | 1000  | $4.7 \cdot 10^4$    | 0.0         |
|         | 10000 | $4.8\cdot 10^3$     | 0.0         |
| 10000   | 1000  | $4.7 \cdot 10^6$    | 0.01        |
|         | 10000 | $5 \cdot 10^5$      | 0.005       |
| 100000  | 1000  | $4.7 \cdot 10^{8}$  | 1.6         |
|         | 10000 | $4.9 \cdot 10^7$    | 0.19        |
| 1000000 | 1000  | $4.7 \cdot 10^{10}$ | 241         |
|         | 10000 | $4.9 \cdot 10^9$    | 23          |

- Large improvement over naive approach
- Universe size heavily influences performance

<sup>&</sup>lt;sup>1</sup>Implementation includes some optimizations compared to framework

# Prefix Signature

• Idea: Exploit token order to construct a signature that is based on a subset of tokens.

#### Definition (Prefix Signature Scheme)

The prefix signature Pre(r) of a set r for overlap threshold t is constructed as follows:

- 1. Order the tokens of r by any fixed global<sup>a</sup> order.
- 2. Each of the first |r| t + 1 tokens in the ordered set is a prefix signature.

• Example:

Set n, 
$$t=2$$

2. take first 
$$4-2+1=3$$
 tokens

• 
$$Pre(n) = \{B, G, S\}$$

<sup>&</sup>lt;sup>a</sup>global: the same order must be used for all sets

#### Lemma

Pre is a signature scheme for overlap similarity, i.e.,

$$|r \cap s| \geqslant t \Rightarrow |\operatorname{Pre}(r) \cap \operatorname{Pre}(s)| \geqslant 1$$

We show the contraposition, i.e.,

$$|\operatorname{Pre}(r) \cap \operatorname{Pre}(s)| = 0 \Rightarrow |r \cap s| < t$$

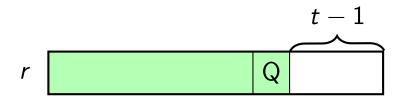

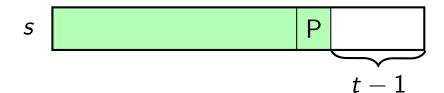

- Consider sets r, s; Q and P are the largest tokens in the respective prefixes, wlog. assume P < Q.
- Assume  $Pre(r) \cap Pre(s) = \emptyset$ . We bound  $|r \cap s|$ :
  - $|\operatorname{Pre}(r) \cap \operatorname{Pre}(s)| = 0$  by assumption
  - $|(r \setminus Pre(r)) \cap Pre(s)| = 0$  as P < Q
  - $|r \cap (s \setminus Pre(s))| \le t 1$  as  $|s \setminus Pre(s)| = t 1$
  - Hence,  $|r \cap s| < t$ .

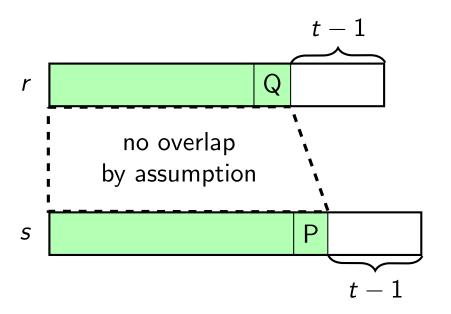

- Consider sets r, s; Q and P are the largest tokens in the respective prefixes, wlog. assume P < Q.
- Assume  $Pre(r) \cap Pre(s) = \emptyset$ . We bound  $|r \cap s|$ :
  - $|\operatorname{Pre}(r) \cap \operatorname{Pre}(s)| = 0$  by assumption
  - $|(r \setminus Pre(r)) \cap Pre(s)| = 0$  as P < Q
  - $|r \cap (s \setminus Pre(s))| \le t 1$  as  $|s \setminus Pre(s)| = t 1$
  - Hence,  $|r \cap s| < t$ .

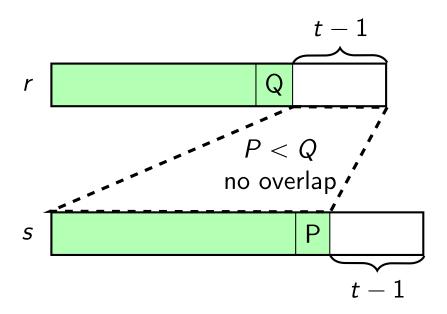

- Consider sets r, s; Q and P are the largest tokens in the respective prefixes, wlog. assume P < Q.
- Assume  $Pre(r) \cap Pre(s) = \emptyset$ . We bound  $|r \cap s|$ :
  - $|\operatorname{Pre}(r) \cap \operatorname{Pre}(s)| = 0$  by assumption
  - $|(r \setminus \operatorname{Pre}(r)) \cap \operatorname{Pre}(s)| = 0$  as P < Q
  - $|r \cap (s \setminus \operatorname{Pre}(s))| \leq t 1$  as  $|s \setminus \operatorname{Pre}(s)| = t 1$
  - Hence,  $|r \cap s| < t$ .

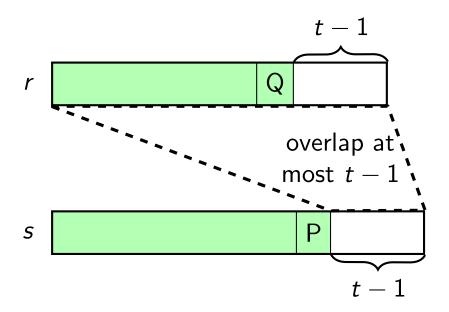

- Consider sets r, s; Q and P are the largest tokens in the respective prefixes, wlog. assume P < Q.
- Assume  $Pre(r) \cap Pre(s) = \emptyset$ . We bound  $|r \cap s|$ :
  - $|\operatorname{Pre}(r) \cap \operatorname{Pre}(s)| = 0$  by assumption
  - $|(r \setminus \operatorname{Pre}(r)) \cap \operatorname{Pre}(s)| = 0$  as P < Q
  - $|r \cap (s \setminus \mathsf{Pre}(s))| \leq t 1$  as  $|s \setminus \mathsf{Pre}(s)| = t 1$
  - Hence,  $|r \cap s| < t$ .

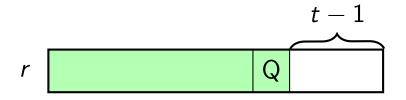

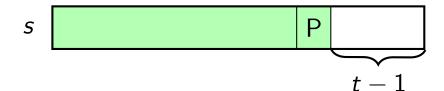

- Consider sets r, s; Q and P are the largest tokens in the respective prefixes, wlog. assume P < Q.
- Assume  $Pre(r) \cap Pre(s) = \emptyset$ . We bound  $|r \cap s|$ :
  - $|\operatorname{Pre}(r) \cap \operatorname{Pre}(s)| = 0$  by assumption
  - $|(r \setminus \operatorname{Pre}(r)) \cap \operatorname{Pre}(s)| = 0$  as P < Q
  - $|r \cap (s \setminus \operatorname{Pre}(s))| \leq t 1$  as  $|s \setminus \operatorname{Pre}(s)| = t 1$
  - Hence,  $|r \cap s| < t$ .

### Prefix Signature Example

| id | interests (ordered alphabetically) |
|----|------------------------------------|
| S  | {B, I, W}                          |
| n  | {B, G, S, W}                       |
| p  | {H, R}                             |
| m  | {B, H, R}                          |
| r  | {B, H, K}                          |

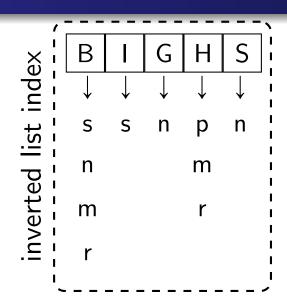

- Overlap threshold t = 2
- Indexing: all tokens except the last, alphabetical order
- Probing:
  - 1. Set s:  $C \leftarrow \emptyset \cup \{(s,n),(s,m),(s,r)\}$
  - 2. Set  $n: C \leftarrow C \cup \{(n, m), (n, r)\}$
  - 3. Set  $p: C \leftarrow C \cup \{(p, m), (p, r)\}$
  - 4. Set  $m: C \leftarrow C \cup \{(m,r)\}$
- still 8 comparisons!
- removing B from the prefix could help

### Prefix Signature Example: Order Makes a Difference

| id | interests (ordered by frequency) |
|----|----------------------------------|
| S  | {I, W, B}                        |
| n  | {G, S, W, B}                     |
| p  | {R, H}                           |
| m  | {R, H, B}                        |
| r  | {K, H, B}                        |

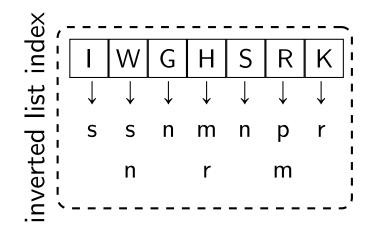

- Overlap threshold t = 2
- Indexing: all tokens except the last, ordered by ascending frequency
- Probing:
  - 1. Set s:  $C \leftarrow \emptyset \cup \{(s,n)\}$
  - 2. Set  $n: C \leftarrow C \cup \emptyset$
  - 3. *Set*  $p: C \leftarrow C \cup \{(p, m)\}$
  - 4. Set  $m: C \leftarrow C \cup \{(m,r)\}$
- only 3 comparisons!
- Heuristic: Ordering by ascending token frequency reduces candidates

#### Two Distributions

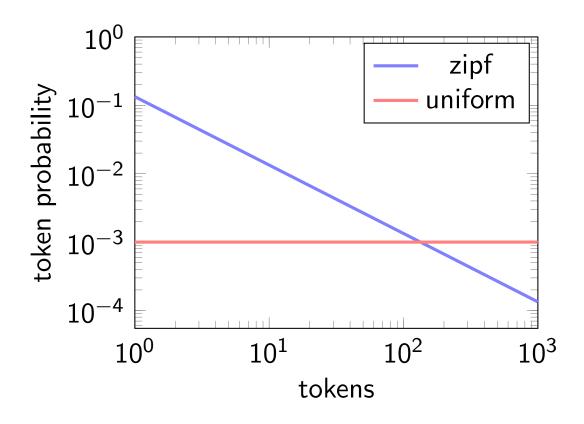

- Distribution: Real-world set-data often follow a zipfian distribution
- Skew: Some tokens appear frequently, a large number of tokens is uncommon. This favors the prefix signature.

#### Demonstration

- Experiment: Identity signature vs. Prefix signature<sup>2</sup>
  - self-join with |R| = 100000
  - average set size 10
  - universe sizes |U| = 10000, uniform and zipfian distribution
  - overlap similarity with threshold  $t \in \{4, 6, 8\}$
  - global order: ascending token frequency

| Identity |   |                    |             |       | Prefix |                    |             |  |
|----------|---|--------------------|-------------|-------|--------|--------------------|-------------|--|
| dist.    | t | #comp.             | runtime [s] | dist. | t      | #comp.             | runtime [s] |  |
| uni.     | 4 | $5.0 \cdot 10^{7}$ | 0.187       | uni.  | 4      | $2.9 \cdot 10^{7}$ | 0.449       |  |
|          | 6 | $5.0 \cdot 10^7$   | 0.186       |       | 6      | $1.8\cdot 10^7$    | 0.349       |  |
|          | 8 | $5.0 \cdot 10^7$   | 0.186       |       | 8      | $8.9 \cdot 10^{6}$ | 0.145       |  |
| zipf     | 4 | $3.4\cdot10^9$     | 16.358      | zipf  | 4      | $3.1 \cdot 10^8$   | 3.935       |  |
|          | 6 | $3.4 \cdot 10^9$   | 16.862      |       | 6      | $6.2 \cdot 10^7$   | 0.873       |  |
|          | 8 | $3.4\cdot10^9$     | 16.842      |       | 8      | $1.2 \cdot 10^7$   | 0.197       |  |

 $<sup>^2\</sup>mbox{Implementation}$  includes some optimizations compared to framework

#### Impact of Universe Size

- Identity and Prefix: individual tokens used as signatures
- Runtime: proportional to sum of all pairs in each list
- Problem: small universe size reduces filtering effectiveness

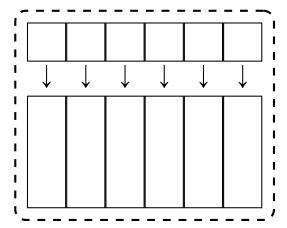

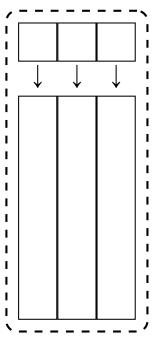

- Uniform distribution: halving the universe doubles the list lengths and runtime
- Idea: use a more selective signature than individual tokens

### Subset Signature I

#### Lemma

$$|r \cap s| \geqslant t$$

$$\Leftrightarrow$$

$$\exists p \subseteq U : |p| = t \land p \subseteq r \land p \subseteq s$$

• Similar sets have at least one common subset of size t. This proves correctness of the following signature:

#### Definition (Subsets Signature)

The subsets signature Sub(r) of a set r is defined as:

$$\mathsf{Sub}(r) = \{ p \subseteq r \mid |p| = t \}$$

for overlap threshold t.

# Subset Signature II

Sub is stronger than required for signature schemes. It also holds that

$$\mathsf{Sign}(r) \cap \mathsf{Sign}(s) \neq \emptyset \Rightarrow \mathsf{Sim}(r,s) \geqslant t.$$

Therefore, verification is not necessary.

- For set r and threshold t, we have  $|\operatorname{Sub}(r)| = {|r| \choose t}$ , growing very quickly depending on both |r| and t.
- Example:  $n = \{B, W, G, S\}, t = 2$

Sub
$$(n)$$
 =  $\{\{B, W\}, \{B, G\}, \{B, S\}\}$   
 $\{W, G\}, \{W, S\}, \{G, S\}\}$ 

#### Demonstration

- Experiment: Prefix signature vs. Subsets signature<sup>3</sup>
  - self-join with |R| = 1000000
  - average set size 6
  - universe sizes  $|U| \in \{1000, 10000\}$ , uniform distribution
  - overlap similarity with threshold  $t \in \{3, 4, 5\}$

|       | efix | Subsets     |       |   |             |
|-------|------|-------------|-------|---|-------------|
| U     | t    | runtime [s] | U     | t | runtime [s] |
| 1000  | 3    | 336         | 1000  | 3 | 25.6        |
|       | 4    | 233         |       | 4 | 41.0        |
|       | 5    | 138         |       | 5 | 42.8        |
| 10000 | 3    | 40.7        | 10000 | 3 | 32.0        |
|       | 4    | 24.7        |       | 4 | 53.9        |
|       | 5    | 14.9        |       | 5 | 66.2        |

- Sub outperforms Pre for small set sizes and small universes
- Pre scales better wrt. set size and threshold for large universes

<sup>&</sup>lt;sup>3</sup>Implementation includes some optimizations compared to framework

#### Outline

- Filters for the Set Similarity Join
  - Motivation
  - Signature-based Filtering
  - Signatures for Overlap Similarity
  - Signatures for Hamming Distance
- 2 Implementations of Set Similarity Joins
  - Other Similarity Functions
  - Table of Set Similarity Join Algorithms and their Signatures
- 3 Conclusion

### Partitioning I

#### Definition (Partition)

A partition P of universe U is a family of sets  $P = \{p_1, \dots, p_n\}$  with the following properties:

- 1. Ø *∉ P*
- 2.  $\bigcup_{p \in P} p = U$
- 3. For any  $p_i, p_j, i \neq j$ , we have  $p_i \cap p_j = \emptyset$

#### Lemma

For any partition P of universe U and any two sets  $r, s \subseteq U$ , we have

$$Ham(r,s) = \sum_{p \in P} Ham(r \cap p, s \cap p)$$

# Partitioning II

• Example:  $P = \{\{B, G, H, I\}, \{K, R, S, W\}\} = \{p_1, p_2\}$ 

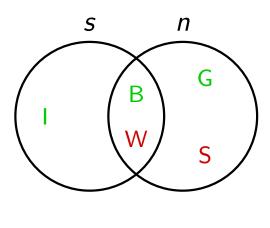

 $|s\triangle n|=3$ 

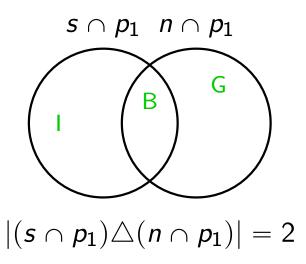

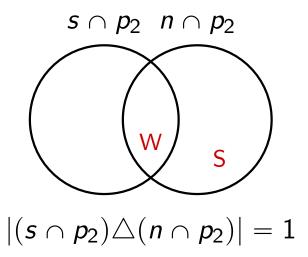

# Partition Signature

### Definition (Partition Signature)

The partition signature Par(r) of a set r is constructed as follows:

- 1. Fix any partition P of U into t + 1 parts (for Hamming distance t)
- 2.  $Par(r) = \{(r \cap p_i, i) \mid p_i \in P\}$
- Example:  $P = \{\{B, G, H, I\}, \{K, R, S, W\}\} = \{p_1, p_2\}$ 
  - $Par(\{I, B, W\}) = \{(\{I, B\}, 1), (\{W\}, 2)\}$
  - $Par(\{S, W\}) = \{(\emptyset, 1), (\{S, W\}, 2)\}$

## Correctness of the Partition Signature

### Lemma (Correctness of Par)

$$Ham(r,s) \leqslant t \Rightarrow Par(r) \cap Par(s) \neq \emptyset$$

We show the contraposition  $Par(r) \cap Par(s) = \emptyset \Rightarrow Ham(r, s) > t$ 

#### Proof.

Assume  $Par(r) \cap Par(s) = \emptyset$ .

- For any  $p_i \in P$ , if  $r \cap p_i \neq s \cap p_i$ , then  $Ham(r \cap p_i, s \cap p_i) \geqslant 1$ .
- Hence,  $Ham(r,s) = \sum_{p \in P} Ham(r \cap p, s \cap p) \geqslant |P| = t + 1 > t$ .

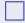

### Demonstration

- Experiment: Prefix signature<sup>4</sup> vs. Partition signature
  - self-join with |R| = 1000000
  - average set size 20
  - universe sizes  $|U| \in \{1000, 10000\}$ , uniform distribution
  - Hamming distance with threshold  $t \in \{3, 4, 5\}$

|       | Pr | efix        | Partition |   |             |  |
|-------|----|-------------|-----------|---|-------------|--|
| U     | t  | runtime [s] | U         | t | runtime [s] |  |
| 1000  | 3  | 326         | 1000      | 3 | 4           |  |
|       | 4  | 451         |           | 4 | 23          |  |
|       | 5  | 576         |           | 5 | 144         |  |
| 10000 | 3  | 34          | 10000     | 3 | 4           |  |
|       | 4  | 46          |           | 4 | 23          |  |
|       | 5  | 70          |           | 5 | 144         |  |

- Par outperforms Pre for large set sizes and small universes
- Par is less sensitive to universe size compared to Pre
- Pre works better for large universes and small set sizes

<sup>&</sup>lt;sup>4</sup>Adapted to work with Hamming distance

## The Empty Par Signature

• Consider partitioning  $P = \{ \{A, B, C\}, \{D, E, F\}, \{G, H, I\} \}, t = 2$ :

|   | Α | В | C | D | Ε | F | G | Н | I |
|---|---|---|---|---|---|---|---|---|---|
| r | 1 | 1 |   |   |   |   | 1 | 1 |   |
| S | 1 |   | 1 |   |   |   | 1 |   | 1 |
| и |   | 1 | 1 |   |   |   |   | 1 | 1 |

- Although all pairs of sets are at Hamming distance 4, they all share the red signature.
- Hence, all pairs of sets are candidates!
- This can happen for small sets or heavily skewed distributions.
- More sophisticated partitioning and more flexible searching in each partition can remedy this problem.

### Enumeration: Idea

• How can we make s and n the same?

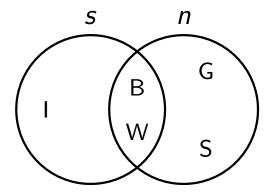

- By removing I from s and both S and G from n.
- Idea: By removing at most t tokens, all pairs of sets in Hamming distance t can be made equal.

## **Enumeration Signature**

### Definition (Enumeration Signature)

The enumeration signature En(r) of a set r for Hamming distance with threshold t is given by:

$$\mathsf{En}(r) = \{ p \subseteq r \mid |p| \geqslant |r| - t \}$$

- Example: t = 2
  - $En(\{I, B, G\}) = \{\{I, B, G\}, \{I, B\}, \{I, G\}, \{B, G\}, \{I\}, \{B\}, \{G\}\}\}$
  - $En({H,R}) = {{H,R},{H},{R},\varnothing}$

### Lemma (Correctness of En)

$$Ham(r,s) \leqslant t \Rightarrow En(r) \cap En(s) \neq \emptyset$$

## Correctness of the Enumeration Signature

#### Proof.

- Assume  $Ham(r,s) = |(r \setminus s) \cup (s \setminus r)| \leq t$ .
- Hence,  $|r \setminus (r \setminus s)| \ge |r| t$  and  $|s \setminus (s \setminus r)| \ge |s| t$
- Consider the set  $r \setminus (r \setminus s) = r \cap s = s \setminus (s \setminus r)$
- As  $r \cap s \subseteq r$  and  $|r \cap s| \geqslant |r| t$ ,  $r \cap s \in \text{En}(r)$ .
- Similarly,  $r \cap s \in \text{En}(s)$ .
- So  $r \cap s \in \operatorname{En}(r) \cap \operatorname{En}(s)$ .

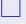

### Demonstration

- Experiment: Partition signature vs. Enumeration signature<sup>5</sup>
  - self-join with |R| = 1000000
  - average set size  $|r| \in \{8, 16\}$
  - universe size |U| = 10000, uniform distribution
  - Hamming distance with threshold  $t \in \{1, 2, 3\}$

| Partition |   |             |   | Enumeration     |   |                 |
|-----------|---|-------------|---|-----------------|---|-----------------|
| r         | t | runtime [s] |   | $\overline{r }$ | t | runtime [s]     |
| 8         | 1 | 4           |   | 8               | 1 | 12              |
|           | 2 | 141         |   |                 | 2 | 42              |
|           | 3 | 1034        |   |                 | 3 | 165             |
| 16        | 1 | 1           | 1 | .6              | 1 | 21              |
|           | 2 | 3           |   |                 | 2 | 170             |
|           | 3 | 14          |   |                 | 3 | (out of memory) |

- En can outperform Par for small thresholds and set sizes
- For large thresholds and sets, En generates too many signatures

<sup>&</sup>lt;sup>5</sup>Implemented using an optimization called *asymmetric signature scheme* that avoids false positives.

## Implementations of Set Similarity Joins

Real implementations of set similarity join algorithms typically

- also support similarity functions other than overlap and Hamming
- use a combination of multiple signature schemes
- extend the algorithmic framework to optimize for their signature schemes
- use additional filters (e.g., based on set length or the positions of matching signatures)

### Outline

- Filters for the Set Similarity Join
  - Motivation
  - Signature-based Filtering
  - Signatures for Overlap Similarity
  - Signatures for Hamming Distance
- 2 Implementations of Set Similarity Joins
  - Other Similarity Functions
  - Table of Set Similarity Join Algorithms and their Signatures
- 3 Conclusion

## Other Similarity Functions

- Normalization: often, normalized similarity functions are preferred
  - $r = \{A, B, C\}, s = \{A, B\}, u = \{A, B, C, D, E, F, G, H, I\}$
  - The pair (r, u) has higher overlap than the pair (r, s)
  - Still, (r, s) might appear more similar due to fewer different tokens
  - Normalizations also consider set sizes and take values in [0,1]
- Jaccard:  $Jac(r,s) = \frac{|r \cap s|}{|r \cup s|} = \frac{|r \cap s|}{|r| + |s| |r \cap s|}$
- Dice: Dice $(r,s) = \frac{2|r \cap s|}{|r|+|s|}$
- Cosine:  $Cos(r, s) = \frac{|r \cap s|}{\sqrt{|r| \cdot |s|}}$
- Example:

$$Jac(r,s) = \frac{|\{A,B\}|}{|\{A,B,C\}|} = \frac{2}{3}$$

$$Jac(r,u) = \frac{|\{A,B,C\}|}{|\{A,B,C,D,E,F,G,H,I\}|} = \frac{3}{9} = \frac{1}{3}$$

# Adapting the Prefix Signature for Jaccard

- The prefix signature operates with overlap similarity
- Idea: Bound minimum overlap s.t. two sets r, s can have  $Jac(r, s) \ge t$

$$\frac{|r \cap s|}{|r| + |s| - |r \cap s|} \ge t$$

$$\Leftrightarrow \qquad |r \cap s| \ge t(|r| + |s| - |r \cap s|)$$

$$\Leftrightarrow \qquad |r \cap s| \ge \frac{t}{1 + t}(|r| + |s|) =: eqo_J(r, s)$$

- eqo<sub>J</sub> depends on the sizes of two sets. As we want to handle all
  possible size combinations, we have to get rid of one of them.
- Possible Solution: Assume minimal value |s| = 1, but better bounds are possible.

## Length Bounds for Jaccard

#### Lemma

If 
$$Jac(r, s) \ge t$$
, then  $t|r| \le |s| \le \frac{|r|}{t}$ .

#### Lemma

If  $Jac(r, s) \ge t$ , then

$$|r \cap s| \ge \operatorname{eqo}_{J}(r, s)$$
  
 $\ge \operatorname{eqo}_{J}(r, t|r|)$   
 $= t|r|$ 

• Hence, for each set r use  $\lceil t | r | \rceil$  as the overlap and proceed as in Pre.

### Outline

- Filters for the Set Similarity Join
  - Motivation
  - Signature-based Filtering
  - Signatures for Overlap Similarity
  - Signatures for Hamming Distance
- 2 Implementations of Set Similarity Joins
  - Other Similarity Functions
  - Table of Set Similarity Join Algorithms and their Signatures
- 3 Conclusion

|   | Implementation                 | ons of Set Similarity Joins       | Table of Set Similarity Join Algorithms and their Signatures                                                                                  |
|---|--------------------------------|-----------------------------------|----------------------------------------------------------------------------------------------------|
| _ |                                |                                   |                                                                                                    |
| _ | Algorithm                      | Signature <sup>6</sup>            | Remarks                                                                                                    |
|   | AllPairs [BMS07]               | Length + Pre                      |                                                                                                    |
|   | PPJoin [XWLY08]                | Length + Pre                      | additional filter based on position of pre-<br>fix matches                                                                                    |
|   | SkipJoin [WQL <sup>+</sup> 19] | Length+ Pre                       | tighter length filter using prefix positions, removes unmatchable entries from index, can leverage knowledge of set similarity "transitively" |
|   | SizeAware [DTL18]              | Sub (small sets)+ Id (large sets) | avoids enumerating all subsets in Sub by exploiting an order on subsets, handles small and large sets differently                             |
|   | PartEnum [AGK06]               | Length + Par + En                 | partitions sets into smaller subsets, enumerates in each partition                                                                            |
|   | PartAlloc [DLWF15]             | Length + Par + En                 | more flexible than PartEnum, has tighter filtering condition                                                                                  |
| _ | GPH [QXW <sup>+</sup> 21]      | Par + En                          | more flexible than PartAlloc, optimizes how partitions are chosen                                                                             |

<sup>&</sup>lt;sup>6</sup>Refers to the closest signature discussed during the lecture; the listed algorithms often use a more efficient variation of the respective signatures.

Augsten (Univ. Salzburg)

## Summary

- Naive set similarity join inefficient due to large search space
- Signature-based filters speed up join:
  - Id and Pre: single tokens as signatures
  - Sub: all subsets of overlap size as signatures
  - Par: non-overlapping subsets as signatures
  - En: all subsets in Hamming distance as signatures
- Performance depends on dataset's characteristics

- Arvind Arasu, Venkatesh Ganti, and Raghav Kaushik.

  Efficient exact set-similarity joins.

  In Umeshwar Dayal, Kyu-Young Whang, David B. Lomet, Gustavo Alonso, Guy M. Lohman, Martin L. Kersten, Sang Kyun Cha, and Young-Kuk Kim, editors, *Proceedings of the 32nd International Conference on Very Large Data Bases, Seoul, Korea, September 12-15, 2006*, pages 918–929. ACM, 2006.
- Roberto J. Bayardo, Yiming Ma, and Ramakrishnan Srikant.
  Scaling up all pairs similarity search.
  In Carey L. Williamson, Mary Ellen Zurko, Peter F. Patel-Schneider, and Prashant J. Shenoy, editors, *Proceedings of the 16th International Conference on World Wide Web, WWW 2007, Banff, Alberta, Canada, May 8-12, 2007*, pages 131–140. ACM, 2007.
- Dong Deng, Guoliang Li, He Wen, and Jianhua Feng.

  An efficient partition based method for exact set similarity joins.

  Proc. VLDB Endow., 9(4):360–371, 2015.

- Dong Deng, Yufei Tao, and Guoliang Li.
  Overlap set similarity joins with theoretical guarantees.
  In Gautam Das, Christopher M. Jermaine, and Philip A. Bernstein, editors, *Proceedings of the 2018 International Conference on Management of Data, SIGMOD Conference 2018, Houston, TX, USA, June 10-15, 2018*, pages 905–920. ACM, 2018.
- Jianbin Qin, Chuan Xiao, Yaoshu Wang, Wei Wang, Xuemin Lin, Yoshiharu Ishikawa, and Guoren Wang.

  Generalizing the pigeonhole principle for similarity search in hamming space.
  - IEEE Trans. Knowl. Data Eng., 33(2):489-505, 2021.
- Xubo Wang, Lu Qin, Xuemin Lin, Ying Zhang, and Lijun Chang. Leveraging set relations in exact and dynamic set similarity join. *VLDB J.*, 28(2):267–292, 2019.
- Chuan Xiao, Wei Wang, Xuemin Lin, and Jeffrey Xu Yu. Efficient similarity joins for near duplicate detection.

In Jinpeng Huai, Robin Chen, Hsiao-Wuen Hon, Yunhao Liu, Wei-Ying Ma, Andrew Tomkins, and Xiaodong Zhang, editors, *Proceedings of the 17th International Conference on World Wide Web, WWW 2008, Beijing, China, April 21-25, 2008*, pages 131–140. ACM, 2008.